Photoshop 2022 (Version 23.1.1) Registration Code Download [Mac/Win] (2022)

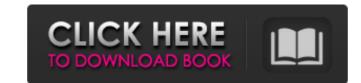

Photoshop is priced around \$400 to \$700 depending on the features you choose. There are also free Photoshop downloads that you can access by visiting the Adobe Web site. Photoshop Elements Photoshop Elements is a cheaper, beginner-oriented version of Photoshop that includes many of Photoshop's more popular tools. Unlike Photoshop's many features, however, Elements is much more basic in its editing abilities. Many people use Elements simply because it's the only Photoshop that comes with Lightroom, the Lightroom post-processing and RAW-image-manipulation software. You can read more about Lightroom in Chapter 8. You may also find that Elements is a better fit for you if you know Lightroom well, if you plan to create more than one image at a time, or if you plan to use one of Photoshop's more advanced features. It may also be a better fit if you're shopping for an inexpensive version of Photoshop (such as the one discussed in the next section) because it's the only Photoshop that has the full version of Photoshop. Adobe has a free (for personal use only) version of Photoshop that's called Photoshop Express. The capability of Photoshop Elements is limited but not terrible, and it does offer some great features at a reasonable price. Photoshop Lightroom Lightroom is Photoshop's image-manipulation-software step sister. It provides the ability to do all kinds of post-processing of your digital images. You read more about it in Chapter 8. The most unique thing about Lightroom is that it's a complete solution in one package. Instead of having to purchase separate software products, Lightroom offers a library where you can see all of your images at once, a catalog that keeps track of your images and your metadata and history, the ability to organize your images, and a timeline that organizes your image-post-processing actions. You can do all kinds of work to your images, such as adding and subtracting images, adjusting color, creating a swatch for the colors in your image, applying exposure and saturation effects, and much more. Lightroom is now a separate program, so you have to purchase it if you want to use it. You can read more about Lightroom in Chapter 8. No matter what version of Photoshop you have, Lightroom is a must if you plan to become an advanced digital photographer. You can read more about Lightroom in Chapter 8.

Compared to Photoshop Adobe Photoshop Elements (\$59.99) and Photoshop CC (\$299.99) have a lot of similarities, but there are also many differences. To help you determine which product is best for you, here is a comparison of Photoshop Elements and Photoshop. What's included in Photoshop Elements? Photoshop Elements contains most of the features of Photoshop CC, but with fewer features and a simpler user interface. This makes it a better choice if you need a beginner's package, or if you are just starting out and want the best start. The interface and the tools are similar to Photoshop, but Elements gives you a much simpler interface and you have fewer options to choose from, making it easier to do things. This is great for beginners who are having trouble making decisions about what to choose. What does Photoshop Elements have to offer? There are some helpful features in the free version of Elements that make it easier to get started. These features include: Video tutorials New feature enhancements New Elements, (re)design and interface Like most software developers, Adobe constantly updates their software. Adobe does a good job of keeping their software up to date and providing updates for their software, so you will always have access to the latest features. The only downside to this is that updates can take a while to be released, so if you are looking for a feature that is not in the software right now, it may take a while to be released. A good way to learn about the updates and the reasons they were added would be to check the official blog at Pricing Structure The \$59.99 version of Photoshop Elements includes an upgrade to the full Photoshop CC software, but the prices are not as high as they would be for Photoshop CC. This makes it the cheapest version of Photoshop. For \$69.99, you can get access to the Adobe Camera Raw plug-in, which helps you edit RAW image files from your camera. Let's look at the prices for the different packages: Photoshop Elements only You can get access to the basic versions of all of the Photoshop features for \$59.99. This is a great value because it gives you the features that you need to edit or create images. Photoshop CC only You can get access to the basic versions of all of the 388ed7b0c7

Agonistic games such as poker, blackjack, and electronic games may include one or more multimedia content modules such as video, audio, and graphics content, which are operable to produce an end-user experience that may be characterized as interactive, with a player being able to affect the outcome of the game, even after the game has started. For example, various multimedia content modules may be operable to allow a player to alter a play (e.g., chip position, wager amount, number of playing cards, etc.) in response to an outcome of the play, as well as to retrieve information about the current state of the play. In other words, multimedia content modules may be operable to allow the player to make the game more interactive and immersive. It will be appreciated that gaming devices, including the multimedia content modules, may use a finite amount of memory that is available from the memory of the electronic gaming device. In this case, a memory management module may be used to allocate memory resources of a computer. In order to allocate memory resources, the memory management module may dynamically assign memory space to a process by creating a memory "pool" for the process. Moreover, the memory management module may partition the memory pool by dividing it into partitions. However, it will be appreciated that gaming devices may also use memory resources of a computer not allocated to the game. It will be appreciated that a memory management module may be used to allocate memory resources of a computer. In this case, the memory management module may dynamically assign memory space to a process by creating a memory "pool" for the process. Moreover, the memory management module may partition the memory pool by dividing it into partitions. In this case, memory available from other parts of the computer may be used as well. Generally, the memory management module may maintain a list of partitioned memory space that has been allocated to processes. A process may cause a "memory request," which may be received by the memory management module. The memory request may specify a process identifier and a size of a memory request. The memory request may identify a process identifier and memory block address as its destination. If there is unused memory available in the memory blocks, the memory management module may allocate the unused memory to the process identified in the request. However, it may be appreciated that while unused memory blocks may exist, they may not

necessarily be available to be allocated. For example, if the memory management module is still in the process of allocating memory to

What's New in the?

The Hue/Saturation tool allows you to change the overall color of an image. Removing or painting out large areas of an image is possible with the Magnetic Lasso tool. The tool includes a magnetic mode that lets you move the tool around the image. You can filter an image to remove unwanted objects, apply photographic enhancements or corrections, or alter the overall tone of the image. You can create and edit layer masks to remove unwanted elements from an image. The Pen tool can be used to draw free-form paths in an image. You can then manipulate these paths in various ways, such as changing their shapes or adding effects to them. The History palette gives you the option to undo certain actions, like adding a filter, changing an exposure or color, and erasing a filter or other tool. You can load a Photoshop action that will perform a certain task for you. For example, you can use the Photoshop actions contained in our actions software to save time while you work in Photoshop. The Adjustment Layers tool enables you to adjust the levels of a photo without affecting the other parts of the image. You can use the Levels tool to darken or lighten areas of the image or change a color. You can add a Gaussian Blur filter, a Lens Blur filter, or a Posterization filter to an image to blur the background or give an image a vintage look. You can convert an image into a grayscale by using the Levels, Curves, or Black & White adjustment tools. If you're looking for a Photoshop CS5 Essentials book, check out Creattise's Essentials of Photoshop CS5 book. It provides detailed insight into how to use all the essential tools in Photoshop CS5. Best of all, every tool and feature in Photoshop CS5 can be easily accessed by doubleclicking the tool's icon in the Toolbox (just below the Brush and Pencil boxes). Try it! You will not be disappointed. Adobe Photoshop CS5 puts a truly professional standard on top-quality image editing and creative work. It consists of 20 new tools, a streamlined interface, and a collection of new and improved features. In this article, you'll find an in-depth introduction to Photoshop CS5 features and tools. Read on for more details. Adobe Photoshop CS5 What's New in Photoshop CS5? Photoshop CS5 offers a new set of tools for both beginners and experts, combined with

System Requirements For Photoshop 2022 (Version 23.1.1):

PC System Requirements: Memory: Recommended: 1 GB 2 GB 3 GB 4 GB Graphics: DirectX 11, Pixel Shader 4.0 DirectX 11, Pixel Shader 5.0 DirectX 11, Pixel Shader 6.0 DirectX 11, Pixel Shader 7.0 DirectX 12, Pixel Shader 4.0 DirectX 12, Pixel Shader 5.0 CPU: Processor: Intel Core 2 Quad, Intel Core

**Related links:** 

https://www.cakeresume.com/portfolios/adobe-photoshop-cs6-key-generator-win-mac http://clubonlineusacasino.com/wp-content/uploads/2022/07/Photoshop\_2021\_Version\_2231\_Nulled\_\_3264bit.pdf https://movingbay.com/adobe-photoshop-2022-license-keygen-download/ https://www.cameraitacina.com/en/system/files/webform/feedback/photoshop-cc-2018\_10.pdf https://roofingbizuniversity.com/wp-content/uploads/2022/07/Photoshop\_2022\_version\_23\_Hacked\_\_LifeTime\_Activation\_Code\_Free\_Download\_April2022.pdf https://theoceanviewguy.com/photoshop-cc-2019-version-20-keygen-free/ https://emealjobs.nttdata.com/en/system/files/webform/adobe-photoshop-2021-version-22\_5.pdf https://fitenvitaalfriesland.nl/photoshop-2022-version-23-4-1-keygen-license-key/ https://continentpost.com/wp-content/uploads/2022/07/Adobe Photoshop CC 2015 Version 17 Hack Patch License Key WinMac Latest2022.pdf https://paydayplus.net/system/files/webform/adobe-photoshop-2022-version-231\_0.pdf https://www.golfmotion.co.nz/sites/default/files/webform/verlbam775.pdf https://mandarinrecruitment.com/system/files/webform/adobe-photoshop-2021-version-225\_7.pdf https://volektravel.com/photoshop-cc-2015-version-17-crack-with-serial-number-free-download/ https://bodhibliss.org/photoshop-2021-version-22-5-1-april-2022/ https://www.westlakegov.com/system/files/webform/adobe-photoshop-cs6.pdf https://dvagov.com/wp-content/uploads/2022/07/Adobe\_Photoshop\_CC\_2015\_Version\_18.pdf https://gsmile.app/upload/files/2022/07/E8rT24rr8xcF67HyCVyZ\_05\_46724a6c7c917cf3fb3b73cd5604d986\_file.pdf https://paydayplus.net/system/files/webform/adobe-photoshop-2020-version-21.pdf https://paydayloansonlineget.com/system/files/webform/adobe-photoshop-2021-version-222.pdf https://emperiortech.com/wp-content/uploads/2022/07/Adobe\_Photoshop\_2020\_KeyGenerator\_\_Free\_Download\_3264bit.pdf https://yooyi.properties/wp-content/uploads/2022/07/laykam.pdf https://pes-sa.com/sites/default/files/webform/alarkell118.pdf https://ksycomputer.com/adobe-photoshop-2021-version-22-4-1-for-pc-2022-latest/ https://emealjobs.nttdata.com/pt-pt/system/files/webform/maranf505.pdf https://fraenkische-rezepte.com/adobe-photoshop-2021-version-22-3-serial-number-latest/ https://conexkw.com/wp-content/uploads/2022/07/Photoshop\_Mem\_Patch\_\_Latest2022.pdf https://www.cityofpeekskill.com/sites/g/files/vyhlif3656/f/file/file/bid\_2014\_shop\_dine\_brochure\_1.pdf https://dev.mymontebenefits.com/sites/default/files/webform/photoshop-2022-version-2301.pdf https://portal.tlas.org.al/sites/default/files/webform/Adobe-Photoshop-2022-Version-232.pdf https://www.uplandboro.org/sites/g/files/vyhlif5111/f/pages/press\_release\_for\_2nd\_ext\_of\_customer\_support\_1.pdf